```
lectures/7/src/form1.html Sun Mar 09 16:08:32 2008 1
    0: <!--
   1:2: form1.html
   3:4: A form without client-side validation.
   5:6: David J. Malan
    7: Computer Science E-75
    8: Harvard Extension School
   9:10: -->
   11:12: <!DOCTYPE html PUBLIC
   13: "-//W3C//DTD XHTML 1.0 Transitional//EN"
   14: "http://www.w3.org/TR/xhtml1/DTD/xhtml1-transitional.dtd">
   15:16: <html xmlns="http://www.w3.org/1999/xhtml">
   17: <head>18: <title></title>
   19: </head>
   20: <br/> <br/>body>
   21: <form action="process.php" method="get">
   22: Email: <input name="email" type="text" />
   23: \langle \text{br} \rangle24: Password: <input name="password1" type="password" />
   25: <br />
   26: Password (again): <input name="password2" type="password" />
   27: <br>27: <br>20:28: I agree to the terms and conditions: <input name="agreement" type="checkbox" />
   29: <br /><br />
   30: <input type="submit" value="Submit" />
   31: </form>
   32: \times / \text{body}33: </html>
```

```
lectures/7/src/form2.html Mon Mar 10 20:20:31 2008 1
   0: <!--
   1:2: form2.html
   3:4: A form with client-side validation.
   5:6: David J. Malan
   7: Computer Science E-75
   8: Harvard Extension School
   9:10: -->
  11:12: <!DOCTYPE html PUBLIC
  13: "-//W3C//DTD XHTML 1.0 Transitional//EN"
  14: "http://www.w3.org/TR/xhtml1/DTD/xhtml1-transitional.dtd">
  15:16: <html xmlns="http://www.w3.org/1999/xhtml">
  17: <head>18: <script type="text/javascript">
  19: // <![CDATA[
  20:21: function validate()
  22: {
  23: if (document.forms.registration.email.value == "")
  24:25: alert("You must provide an email adddress.");
  26: return false;27:28: else if (document.forms.registration.password1.value == "")
  29: {
  30: alert("You must provide a password.");
  31: return false;32:33: else if (document.forms.registration.password1.value != document.forms.registration.password2.value)
  34: {
  35: alert("You must provide the same password twice.");
  36: return false;37:38: else if (!document.forms.registration.agreement.checked)
  39: {
  40: alert("You must agree to our terms and conditions.");
  41: return false;42:43: return true;44: }
  45:
```
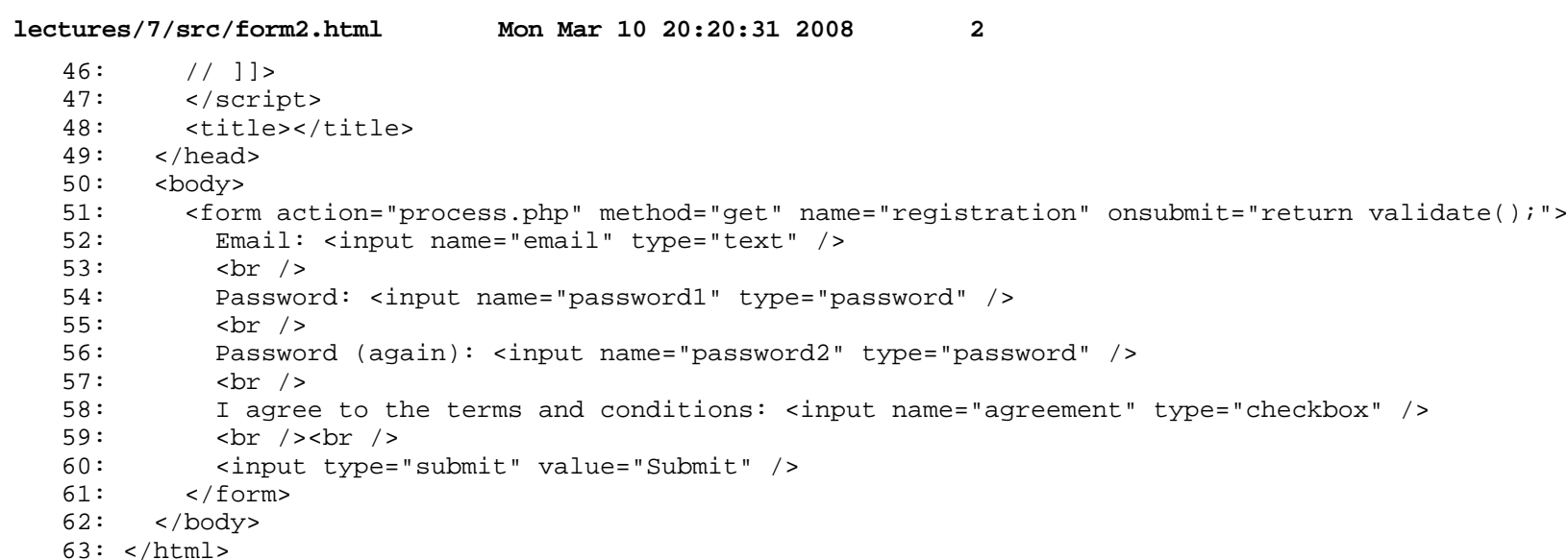

```
lectures/7/src/form3.html Sun Mar 09 16:08:25 2008 1
   0: <!--
   1:2: form3.html
   3:4: A form with client-side validation demonstrating "with" keyword.
   5:6: David J. Malan
   7: Computer Science E-75
   8: Harvard Extension School
   9:10: -->
  11:12: <!DOCTYPE html PUBLIC
  13: "-//W3C//DTD XHTML 1.0 Transitional//EN"
  14: "http://www.w3.org/TR/xhtml1/DTD/xhtml1-transitional.dtd">
  15:16: <html xmlns="http://www.w3.org/1999/xhtml">
  17: <head>18: <script type="text/javascript">
  19: // <![CDATA[
  20:21: function validate()
  22: {
  23: with (document.forms.registration)
  24:25: if (email.value == ")
  26:27: alert("You must provide an email adddress.");
  28: The return false;
  29:30: else if (password1.value == "")
  31: {
  32: alert("You must provide a password.");
  33: return false;34:35: else if (password1.value != password2.value)
  36: {
  37: alert("You must provide the same password twice.");
  38: return false;39:40: else if (!agreement.checked)
  41: {
  42: alert("You must agree to our terms and conditions.");
  43: return false;44: }
  45: return true;
```
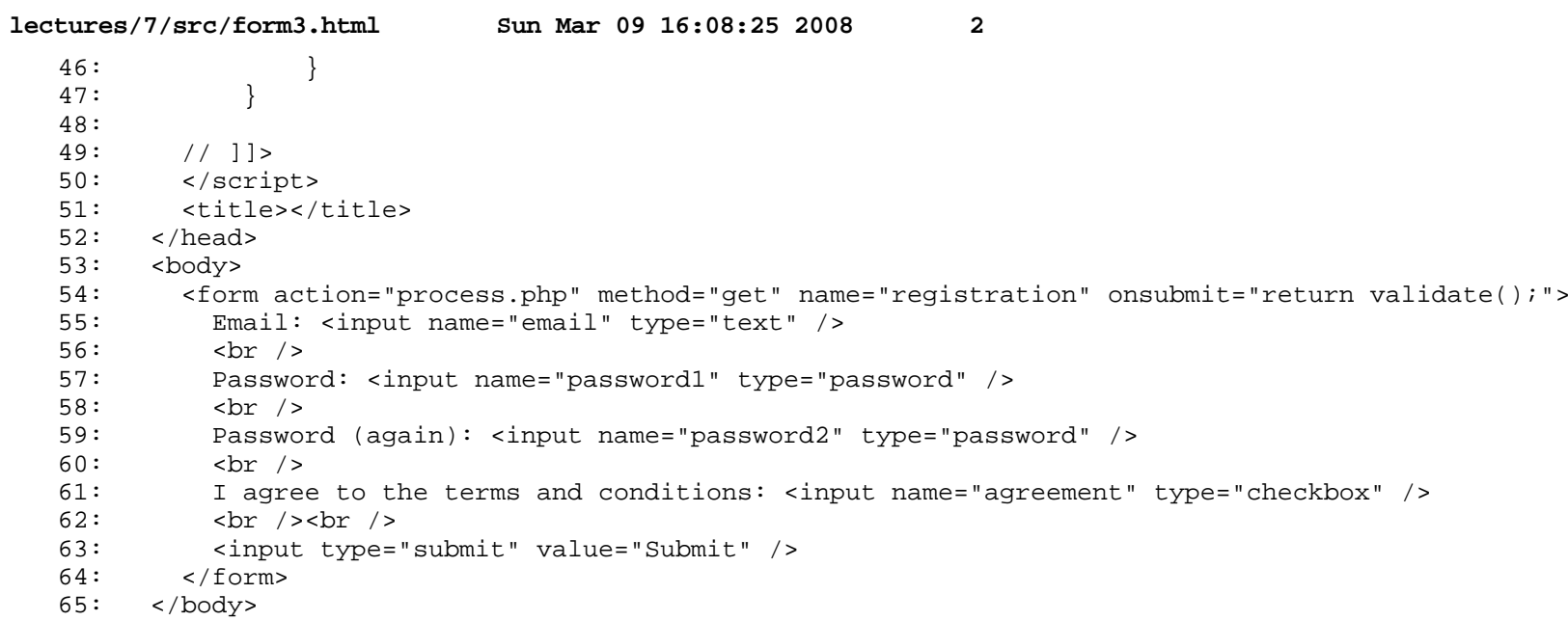

66: </html>

```
lectures/7/src/form4.html Mon Mar 10 20:27:01 2008 1
   0: <!--
   1:2: form4.html
   3:4: A form with client-side validation demonstrating "this" keyword.
   5:6: David J. Malan
   7: Computer Science E-75
   8: Harvard Extension School
   9:10: -->
  11:12: <!DOCTYPE html PUBLIC
  13: "-//W3C//DTD XHTML 1.0 Transitional//EN"
  14: "http://www.w3.org/TR/xhtml1/DTD/xhtml1-transitional.dtd">
  15:16: <html xmlns="http://www.w3.org/1999/xhtml">
  17: <head>18: <script type="text/javascript">
  19: // <![CDATA[
  20:21: function validate(f)
  22: {
  23: if (f. email.value == "")24:25: alert("You must provide an email adddress.");
  26: return false;27:28: else if (f.password1.value == "")
  29: {
  30: alert("You must provide a password.");
  31: return false;32:33: else if (f.password1.value != f.password2.value)
  34: {
  35: alert("You must provide the same password twice.");
  36: return false;
  37:38: else if (!f.agreement.checked)
  39: {
  40: alert("You must agree to our terms and conditions.");
  41: return false;42: }
  43: return true;44: }
  45:
```
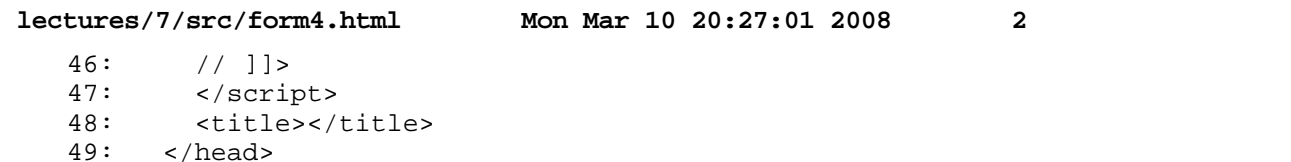

 $50:$   $$ 

51: <form action="process.php" method="get" name="registration" onsubmit="return validate(this);">

52: Email: <input name="email" type="text" />

53: <br />

54: Password: <input name="password1" type="password" />

55: <br />

56: Password (again): <input name="password2" type="password" />

57: <br />

58: I agree to the terms and conditions: <input name="agreement" type="checkbox" />

59: <br /><br />

60: <input type="submit" value="Submit" />

 $61:$  </form>

 $62: \times/body$ 

63: </html>

```
lectures/7/src/form5.html Mon Mar 10 20:40:05 2008 1
   0: <!--
   1:2: form5.html
   3:4: A form with client-side validation demonstrating disabled property.
   5:6: David J. Malan
   7: Computer Science E-75
   8: Harvard Extension School
   9:10: -->
  11:12: <!DOCTYPE html PUBLIC
  13: "-//W3C//DTD XHTML 1.0 Transitional//EN"
  14: "http://www.w3.org/TR/xhtml1/DTD/xhtml1-transitional.dtd">
  15:16: <html xmlns="http://www.w3.org/1999/xhtml">
  17: <head>18: <script type="text/javascript">
  19: // <![CDATA[
  20:21: function toggle()
  22: {
  23: if (document.forms.registration.button.disabled)
  24: document.forms.registration.button.disabled = false;
  25: else26: document.forms.registration.button.disabled = true;
  27: }
  28:29: function validate()
  30: {
  31: if (document.forms.registration.email.value == "")
  32: {
  33: alert("You must provide an email adddress.");
  34: return false;35:36: else if (document.forms.registration.password1.value == "")
  37: {
  38: alert("You must provide a password.");
  39: return false;40:41: else if (document.forms.registration.password1.value != document.forms.registration.password2.value)
  42:43: alert("You must provide the same password twice.");
  44: return false;45:
```
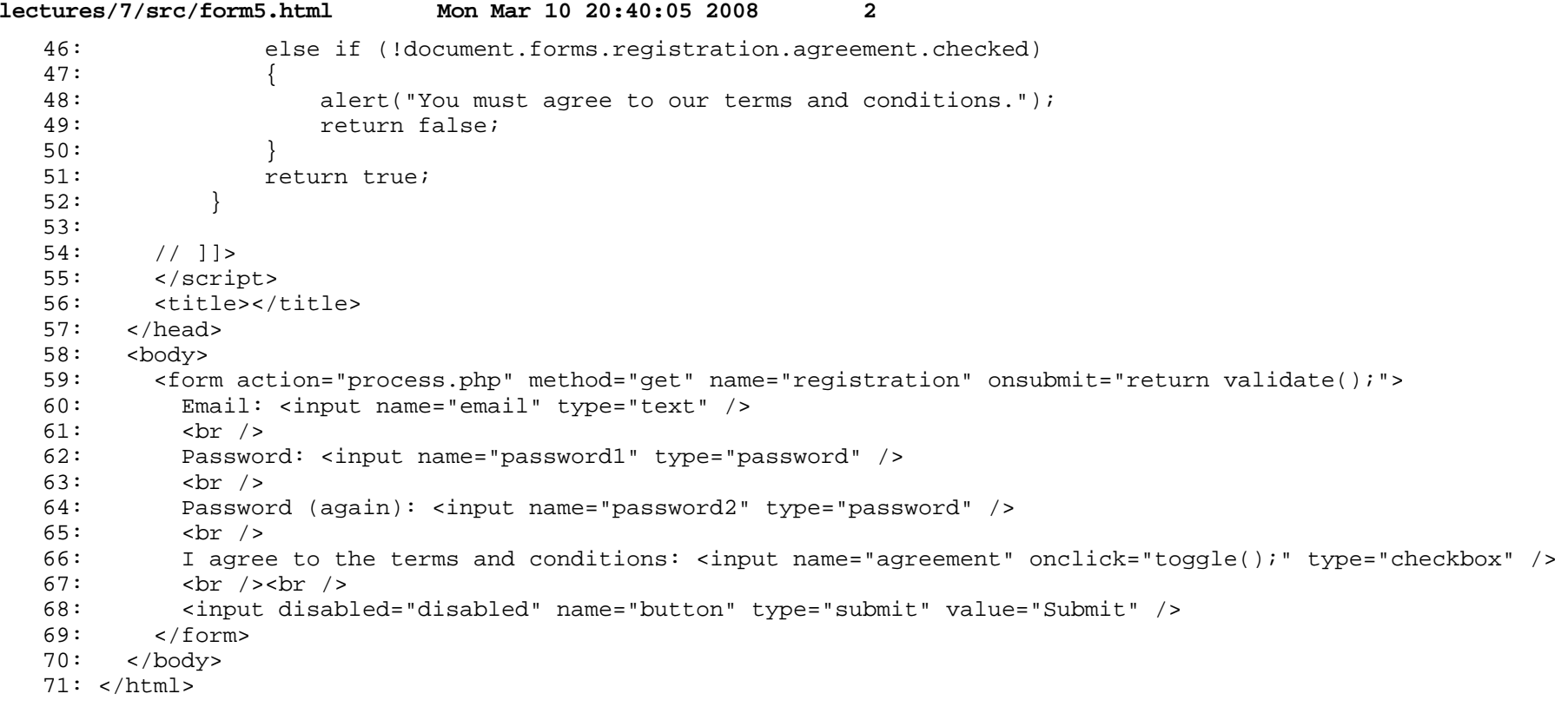

```
lectures/7/src/form6.html Mon Mar 10 20:39:53 2008 1
   0: <!--
   1:2: form6.html
   3:4: A form with client-side validation demonstrating inline JavaScript.
   5:6: David J. Malan
   7: Computer Science E-75
   8: Harvard Extension School
   9:10: -->
  11:12: <!DOCTYPE html PUBLIC
  13: "-//W3C//DTD XHTML 1.0 Transitional//EN"
  14: "http://www.w3.org/TR/xhtml1/DTD/xhtml1-transitional.dtd">
  15:16: <html xmlns="http://www.w3.org/1999/xhtml">
  17: <head>18: <script type="text/javascript">
  19: // <![CDATA[
  20:21: function validate()
  22: {
  23: if (document.forms.registration.email.value == "")
  24:25: alert("You must provide an email adddress.");
  26: return false;27:28: else if (document.forms.registration.password1.value == "")
  29: {
  30: alert("You must provide a password.");
  31: return false;32:33: else if (document.forms.registration.password1.value != document.forms.registration.password2.value)
  34: {
  35: alert("You must provide the same password twice.");
  36: return false;37:38: else if (!document.forms.registration.agreement.checked)
  39: {
  40: alert("You must agree to our terms and conditions.");
  41: return false;42:43: return true;44: }
  45:
```
**lectures/7/src/form6.html Mon Mar 10 20:39:53 2008 2** 46: // ]]> 47: </script> 48: <title></title> 49: </head>  $50:$   $$ 51: <form action="process.php" method="get" name="registration" onsubmit="return validate();"> 52: Email: <input name="email" type="text" /> 53: <br /> 54: Password: <input name="password1" type="password" /> 55: <br /> 56: Password (again): <input name="password2" type="password" />  $57:$   $\langle \text{br} \rangle$ 58: I agree to the terms and conditions: <input name="agreement" onclick="document.forms.registration.button.disa bled = !document.forms.registration.button.disabled;" type="checkbox" /> 59: <br />>> <br /> 60: <input disabled="disabled" name="button" type="submit" value="Submit" /> 61: </form>  $62: \times / \text{body}$ 63: </html>

```
lectures/7/src/form7.html Mon Mar 10 20:43:44 2008 1
   0: <!--
   1:2: form7.html
   3:4: A form with client-side validation demonstrating regular expressions.
   5:6: David J. Malan
   7: Computer Science E-75
   8: Harvard Extension School
   9:10: -->
  11:12: <!DOCTYPE html PUBLIC
  13: "-//W3C//DTD XHTML 1.0 Transitional//EN"
  14: "http://www.w3.org/TR/xhtml1/DTD/xhtml1-transitional.dtd">
  15:16: <html xmlns="http://www.w3.org/1999/xhtml">
  17: <head>18: <script type="text/javascript">
  19: // <![CDATA[
  20:21: function validate()
  22: {
  23: if (!document.forms.registration.email.value.match(/.+@.+\.edu$/))
  24:25: alert("You must provide a .edu email adddress.");
  26: return false;27:28: else if (document.forms.registration.password1.value == "")
  29: {
  30: alert("You must provide a password.");
  31: return false;32:33: else if (document.forms.registration.password1.value != document.forms.registration.password2.value)
  34: {
  35: alert("You must provide the same password twice.");
  36: return false;37:38: else if (!document.forms.registration.agreement.checked)
  39: {
  40: alert("You must agree to our terms and conditions.");
  41: return false;42:43: return true;44: }
  45:
```
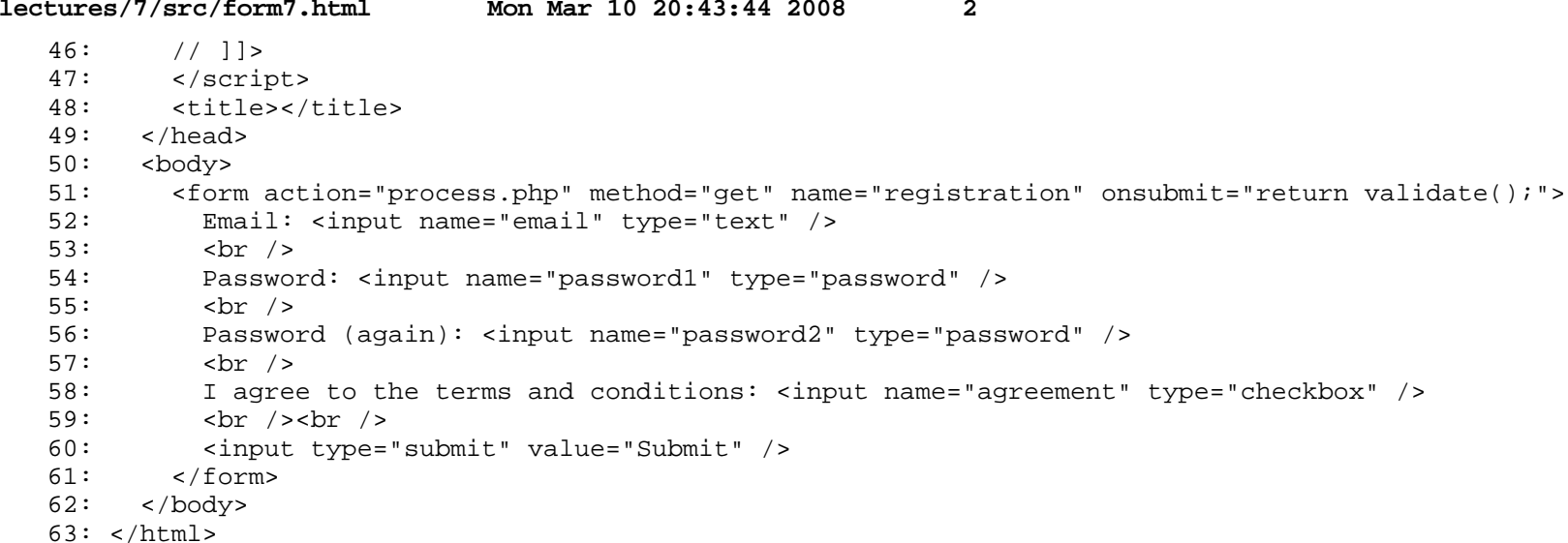

```
lectures/7/src/process.php Sun Mar 09 15:23:35 2008 1
    0: <!-- quick and dirty dump of HTTP request -->
    1:
2: <pre>
    3: <? \text{print}_r(\xi_R \text{EQUEST}); ?>
    4: </pre>
    5:
```